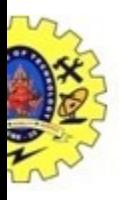

# SNS COLLEGE OF TECHNOLOGY

Coimbatore Coimbatore-36. An Autonomous Institution

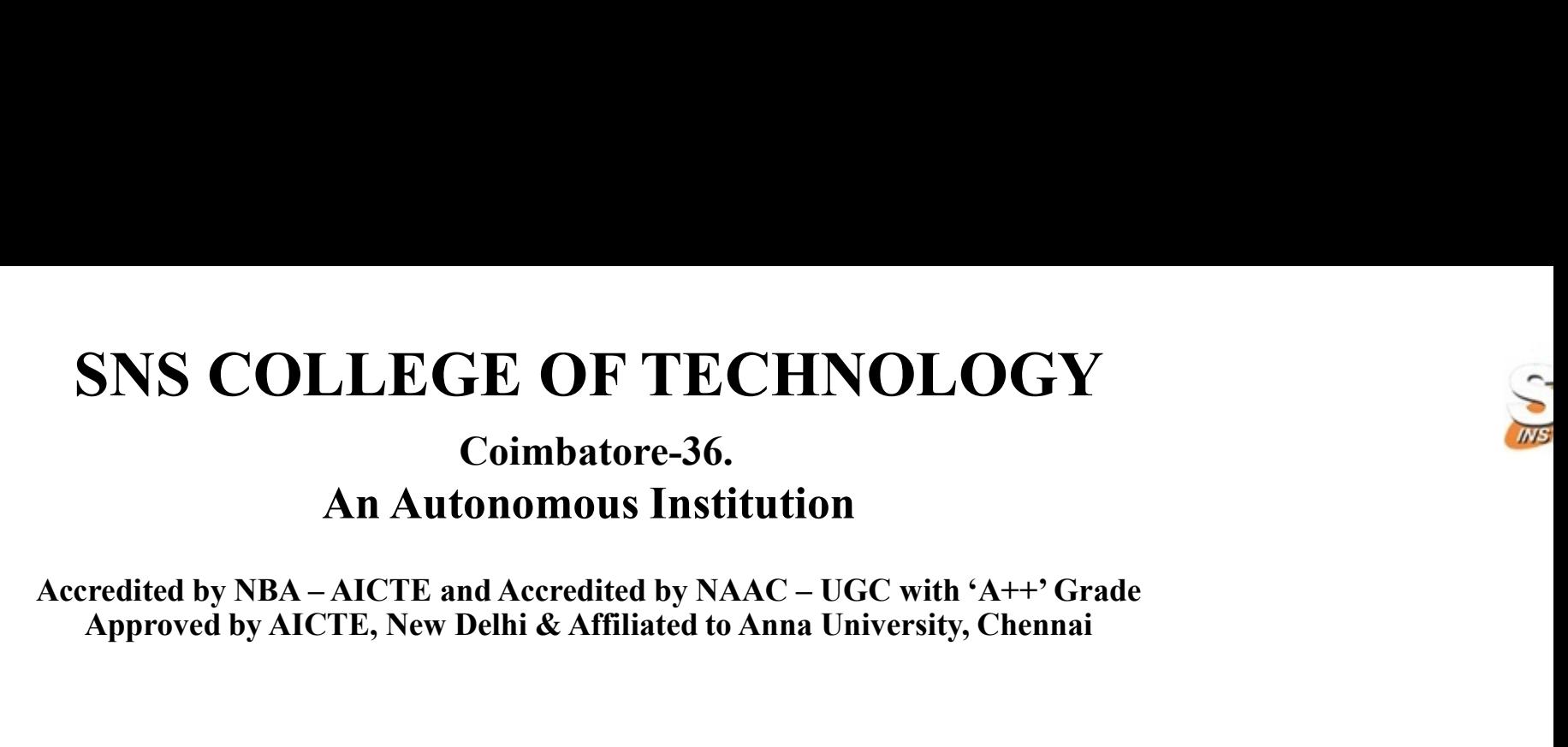

### COURSE NAME : 19CSB301 COMPUTER NETWORKS

### III YEAR/ V SEMESTER

### UNIT – II DATA LINK LAYER AND MEDIA ACCESS

Topic: Virtual LAN

Dr.V.Savitha

Associate Professor

Department of Computer Science and Engineering

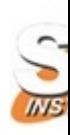

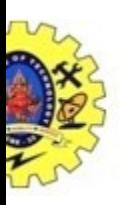

# VIRTUAL LANs

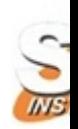

# • Virtual Local Area Network (VLAN) as a local area network

configured by software, not by physical wiring.

Going through the subsections

Membership<br>
Configuration<br>
Communication between Switches<br>
IEEE Standard<br>
Advantages<br>
8/17/2023 Virtual LAN/19CSB301 -Computer Networks/V.Savitha/CSE/SNSCT Membership Configuration Virtual Local Area Network (VLAN) as a loca<br>configured by software, not by physical wiring<br>Going through the subsections<br>Membership<br>Configuration<br>Communication between Switches<br>IEEE Standard<br>Advantages IEEE Standard Advantages

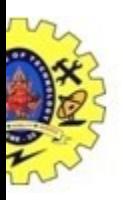

# Switching among LANs & VLAN

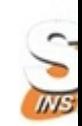

### Switching among 3LANs<br>A Switch using VLAN software

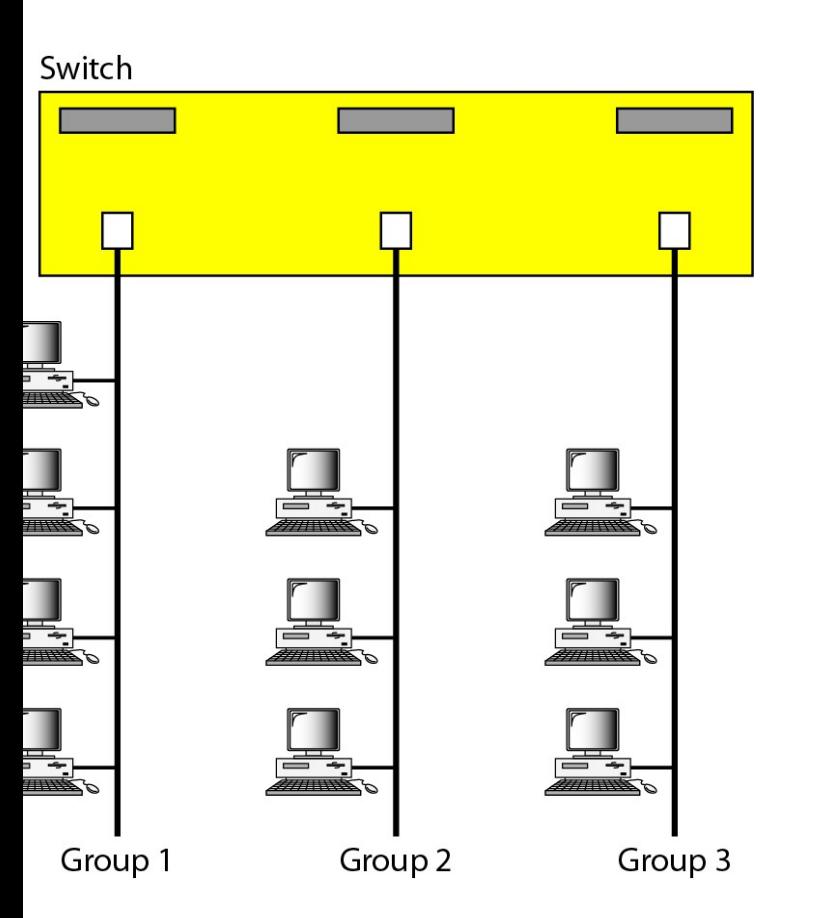

### Switch with VLAN software

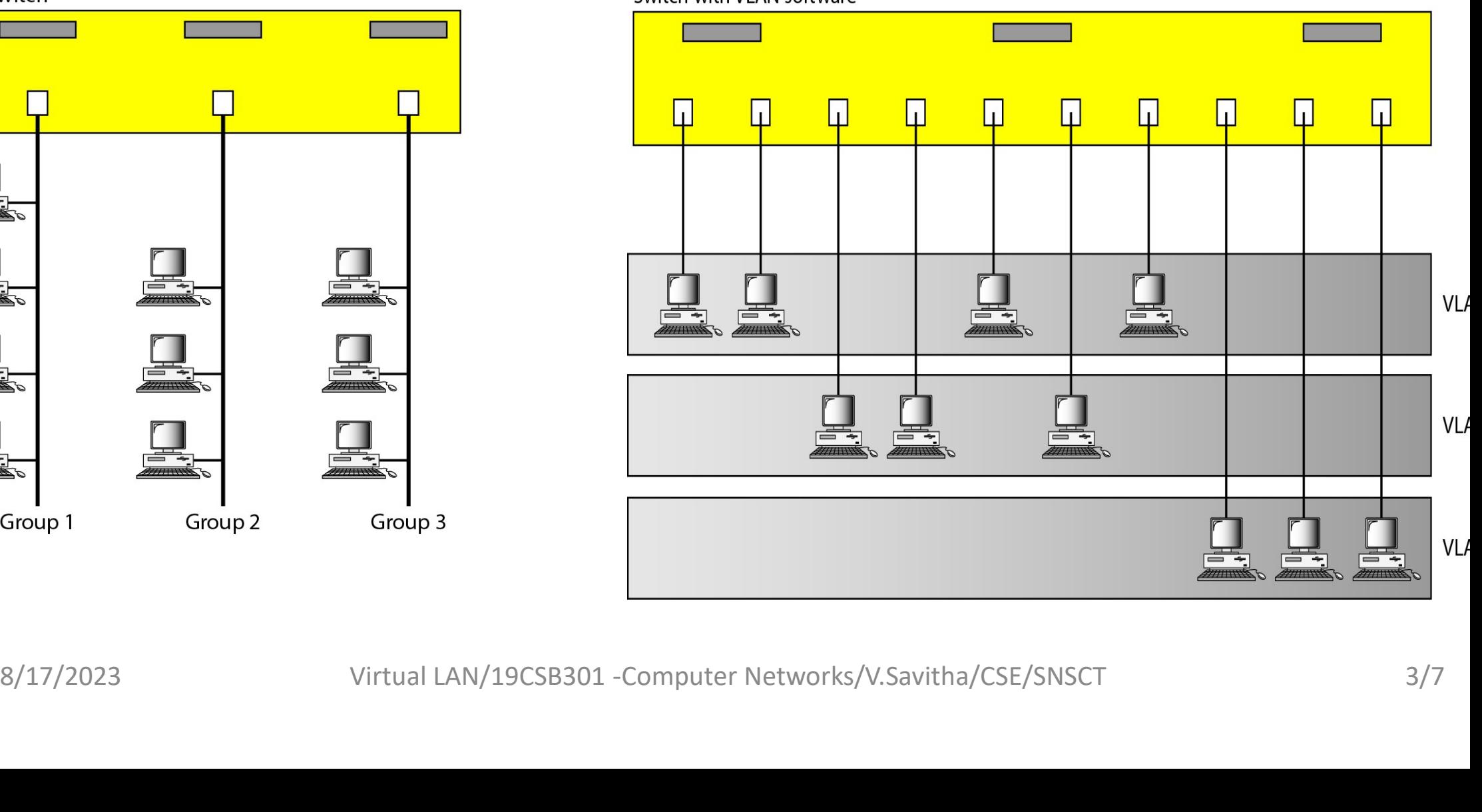

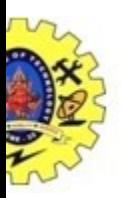

## Switching among LANs & VLAN

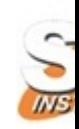

### Two switches in a backbone using VLAN software

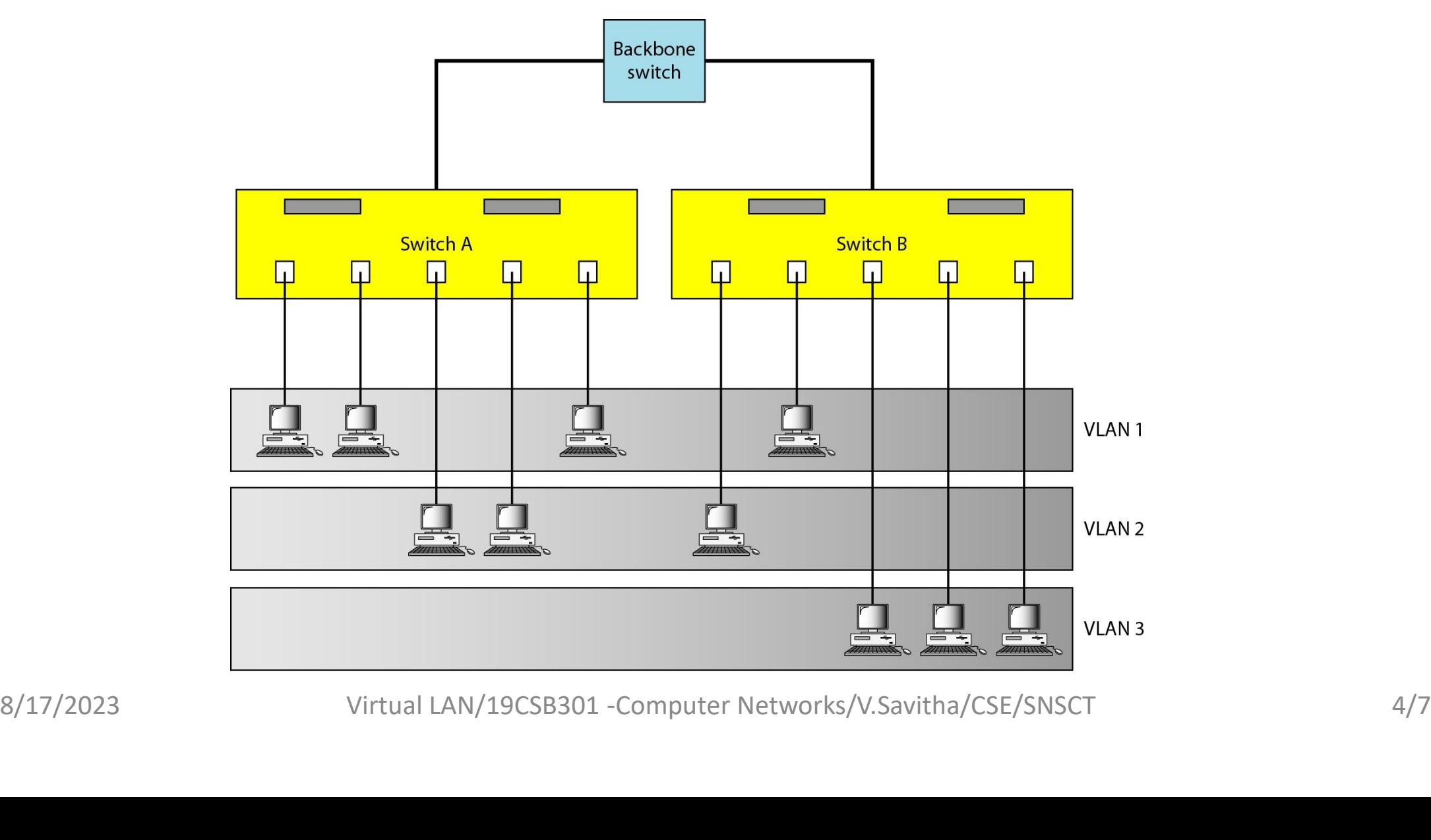

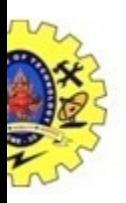

# Switching among LANs & VLAN

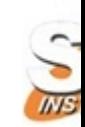

### Two switches in a backbone using VLAN software

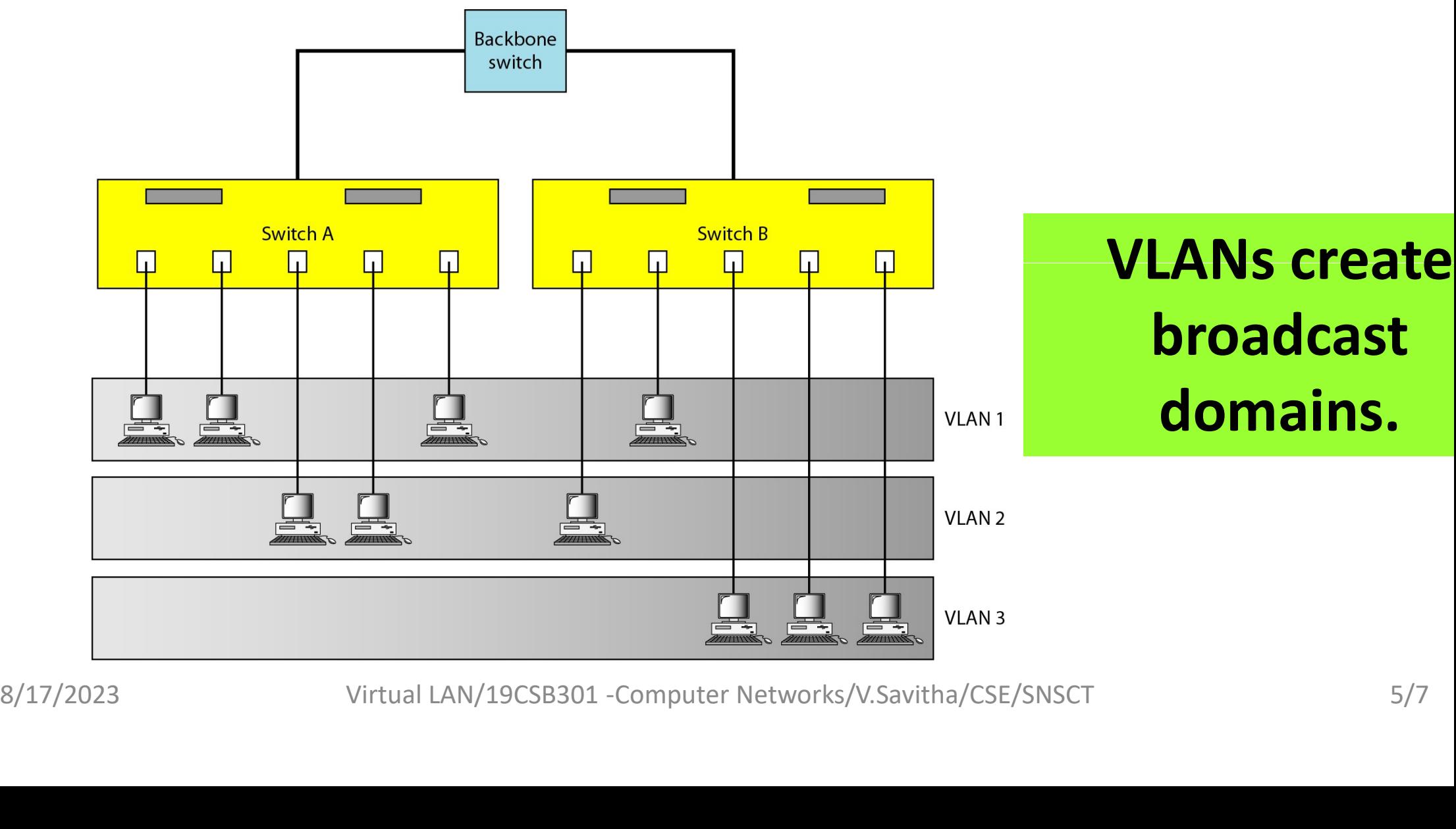

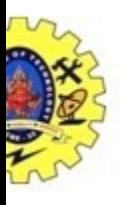

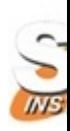

- **From CES References**<br>• Behrouz A. Forouzan, "Data communication and Networking", Fourth Edition, Tata McGraw –<br>Fill, 2011 Hill, 2011 • Behrouz A. Forouzan, "Data communication and Networking", Fourth Edition, Tata McGraw rking", Fourth Edition, Tata McGraw –<br>- A systems approach", Fifth Edition,<br>- A Top-Down Approach Featuring
- Larry L. Peterson, Bruce S. Davie, "Computer Networks: A systems approach", Fifth Edition, Morgan Kaufmann Publishers, 2011.
- James F. Kurose, Keith W. Ross, "Computer Networking A Top-Down Approach Featurin<br>the Internet", Fifth Edition, Pearson Education, 2009<br>8/17/2023 Virtual LAN/19CSB301 -Computer Networks/V.Savitha/CSE/SNSCT • James F. Kurose, Keith W. Ross, "Computer Networking - A Top-Down Approach Featuring the Internet", Fifth Edition, Pearson Education, 2009

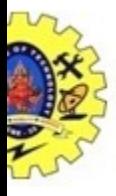

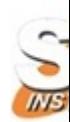

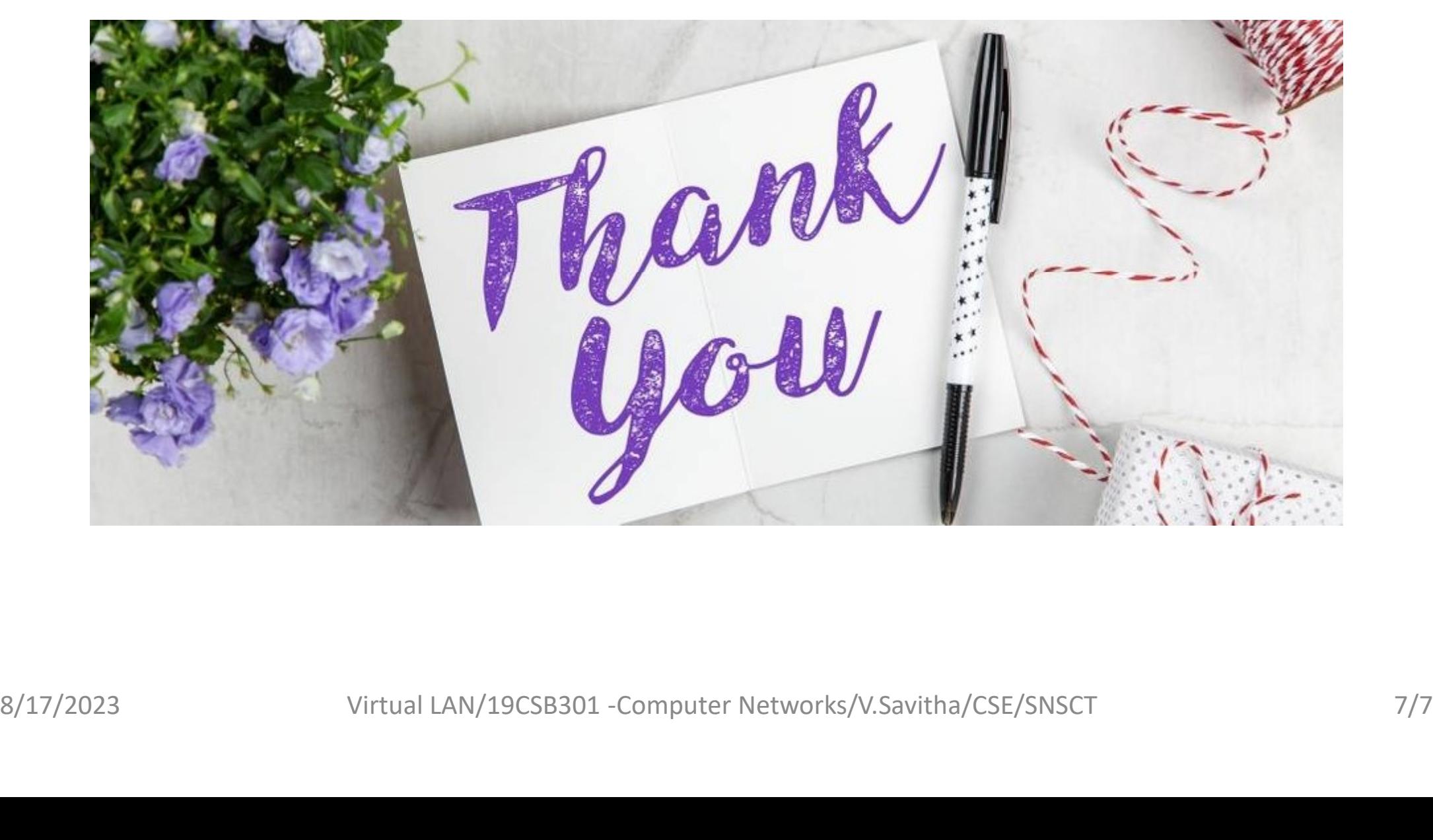